# **Release Notes for the BayStack Model 350T 10/ 100 Autosense Switch**

4401 Great America Parkway Santa Clara, CA 95054

8 Federal Street Billerica, MA 01821

Part No. 896-00162-A March 1997

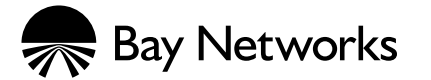

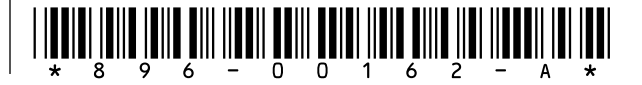

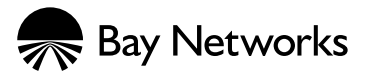

4401 Great America Parkway 8 Federal Street Santa Clara, CA 95054 Billerica, MA 01821

© 1997 by Bay Networks, Inc. All rights reserved.

#### **Trademarks**

Bay Networks and Optivity are registered trademarks of Bay Networks, Inc. BayStack, Optivity LAN, Optivity Campus, and EZ LAN are trademarks of Bay Networks, Inc. Other brand and product names are registered trademarks or trademarks of their respective holders.

#### **Statement of Conditions**

In the interest of improving internal design, operational function, and/or reliability, Bay Networks, Inc. reserves the right to make changes to the products described in this document without notice.

Bay Networks, Inc. does not assume any liability that may occur due to the use or application of the product(s) or circuit layout(s) described herein.

#### **Introduction**

These release notes provide known conditions and restrictions that apply to the first release of the BayStack™ Model 350T 10/100 Autosense Switch.

For more information about the BayStack Model 350T 10/100 Autosense Switch, refer to *Using the BayStack Model 350T 10/100 Autosense Switch* (Bay Networks® part number 893-00992-A).

These release notes cover the following topics:

- Using the Autonegotiation Feature (page 1)
- **[VLAN Configuration Guidelines](#page-4-0) [\(page 3](#page-4-0))**
- [Transmit Deferred Packets Counter \(page 3](#page-4-0))
- [Downloading Software](#page-4-0) ([page 3\)](#page-4-0)
- [RFC 1493 MIB Object \(dot1dTpLearnedEntryDiscards\) \(page 4](#page-5-0))
- [Port Internal Loopback Test \(page 4](#page-5-0))
- [Link Detection](#page-5-0) ([page 4\)](#page-5-0)
- [RMON Alarms and Events \(page 4](#page-5-0))
- [Configuring IEEE 802.1D Spanning Tree Parameters](#page-5-0) ([page 4](#page-5-0))
- [Windows Optivity RMON Summary Application](#page-6-0) ([page 5\)](#page-6-0)
- [Network Management Software Support \(page 5](#page-6-0))

# **Using the Autonegotiation Feature**

Port connection problems can occur when a port is connected to a station that is not operating in a compatible mode (for example, connecting a full-duplex port to a half-duplex port). The BayStack 350T switch negotiates port speeds according to the IEEE 802.3u autonegotiating standard. The switch adjusts (autonegotiates) its port speed/duplex mode to match the best service provided by the connected station, up to 100 Mb/s at full-duplex mode.

- If the connected station uses a form of autonegotiation that is not compatible to the IEEE 802.3u autonegotiating standard, the connected stations cannot negotiate a compatible mode suitable for correct operation.
- If the autonegotiation feature is not present or enabled at the connected station, the BayStack 350T switch may not be able to determine the correct duplex mode.

In the two situations described here, the BayStack 350T switch autosenses the speed of the connected port and, by default, reverts to half-duplex mode. If the connected station is operating in full-duplex mode, the stations cannot communicate properly.

To correct these types of "mode mismatch" problems, follow these steps:

**1. Use the BayStack 350T switch Port Configuration screen to disable the Autonegotiation feature for the suspect port.**

To do so, refer to "Port Configuration" in Chapter 3 of *Using the BayStack Model 350T 10/100 Autosense Switch*).

**2. Manually set the Speed Duplex field for that port to match the speed/ duplex mode of the connected station.** 

You may have to try several settings until you find the speed/duplex mode of the connected station.

If the problem persists, follow these additional steps:

- **1. Disable the autonegotiation feature at the connected station.**
- **2. Manually set the speed/duplex mode of the connected station to the identical setting you have manually set for the BayStack Model 350T switch port.**

**Note:** Bay Networks recommends that, when connecting the BayStack 350T switch to any of the following Bay Networks products, you manually set the BayStack 350T switch port to the desired speed/duplex mode:

- Bay Networks 28000 product family
- Bay Networks 58000 product family
- BayStack Model 302T switch (100 Mb/s port)

#### <span id="page-4-0"></span>**VLAN Configuration Guidelines**

The BayStack 350T switch supports eight port-based virtual LANs (VLANs). Currently, there is no mechanism to transport VLANs across switches, so you need one link per VLAN if you are connecting switches together. As an example, you can easily partition BayStack 350T switches into two (or more) VLANs and then use two (or more) links to the BayStack 28115/ADV Fast Ethernet Switch in the data center with one VLAN assigned to each link.

When connecting to servers, you can set the port to multiple VLANs, which allows you to share the server among those multiple VLANs. This action will allow server clients to exist in different broadcast domains, not requiring them to all belong to one VLAN or have to go through routers to get to servers.

#### **Transmit Deferred Packets Counter**

The Transmit Deferred Packets counter in the Console Interface (CI) menu and the RFC 1650 MIB object dot3StatsDeferredTransmissions is not supported when the port is operating at a speed of 10 Mb/s.

#### **Downloading Software**

The following problem affects only BayStack 350T switches equipped from the factory with firmware version 1.00 of the code load facility (you can verify your firmware version in the sysDescr field of the System Characteristics screen).

Attempting a software download through certain spanning tree switches causes the code load facility to timeout after approximately 10 seconds. This failure is indicated by the 100 Mb/s Port Status LEDs for ports 14 and16 blinking once each second.

Temporarily disabling the spanning tree on the switch that is logically upstream to the BayStack 350T switch allows the software download to proceed without difficulty. The spanning tree on the upstream switch can be reenabled immediately after the BayStack 350T switch software download is complete.

Firmware version 1.01 of the code load facility resolves this problem. Note that the code load facility is installed at the factory and cannot be upgraded.

# <span id="page-5-0"></span>**RFC 1493 MIB Object (dot1dTpLearnedEntryDiscards)**

The RFC 1493 MIB object dot1dTpLearnedEntryDiscards is not supported.

#### **Port Internal Loopback Test**

The BayStack 350T self-test can affect counters on an attached 10BASE-T device.

The BayStack 350T switch self-test performs an internal loopback test on each port with one 100 Mb/s test packet. This test causes an encoded version of the 100 Mb/s test packet to be transmitted on the BayStack 350T switch ports. The test packet can cause certain physical layer counters (for example, runts and collisions) to be incremented on an attached 10BASE-T device.

#### **Link Detection**

A Link state cannot be established when a cable is plugged into a BayStack 350T switch port that presents 100 percent utilization. As soon as a break in the traffic occurs, the link state is established.

#### **RMON Alarms and Events**

RMON Alarm and Events entries are *not* saved to NVRAM. When a reset condition or power-down sequence occurs, the entries are not preserved.

This condition conforms to the current RFC 1757 standard. All RMON Alarms and Event must be reentered.

# **Configuring IEEE 802.1D Spanning Tree Parameters**

Spanning Tree 802.1D parameters cannot be configured from the Console Interface (CI) menus.

Full configuration support is available through the Bridge MIB via Simple Network Management Protocol (SNMP). Refer to RFC-1493 for more information.

# <span id="page-6-0"></span>**Windows Optivity RMON Summary Application**

Windows Optivity® RMON Summary Application, available in version 6.1 and previous releases, fails to execute because the BayStack 350T switch does not support the RMON Host Group.

# **Network Management Software Support**

Network management of the BayStack 350T switch will be supported by the following software versions:

- Optivity LAN<sup>™</sup> for UNIX, version 7.2.
- Optivity Campus™, version 6.2.
- EZ LAN<sup>™</sup>, version 3.3.